# **IBM MQ for z/OS, 9.3, IBM MQ Advanced for z/OS, 9.3, IBM MQ for z/OS VUE 9.3, and IBM MQ Advanced for z/OS VUE 9.3 enhancements focus on simplifying configuration and management of MQ enterprise messaging solution**

#### **Table of contents**

- 
- **3** [Key requirements](#page-2-0) **8** [Ordering information](#page-7-0)
- **3** [Planned availability date](#page-2-1) **16** [Terms and conditions](#page-15-0)
- **4** [Statement of direction](#page-3-0) **23** [Order now](#page-22-0)
- 
- **1** [Overview](#page-0-0) **7** [Technical information](#page-6-0)
	-
	-
	-
- **5** [Program number](#page-4-0) **23** [Regional availability](#page-22-1)

#### <span id="page-0-0"></span>**Overview**

 $IBM^{(R)}$  MQ messaging middleware software is designed to simplify and accelerate the integration of diverse applications and business data across multiple platforms. It uses message queues to facilitate the exchange of information and offers a single messaging solution for cloud, mobile, Internet of Things (IoT), and on-premises environments. By connecting virtually everything, from a simple pair of applications to the most complex business environments, MQ can help organizations improve business responsiveness, control costs, reduce risk, and gain near real-time insight from mobile, IoT, and sensor data.

IBM MQ for  $z/\text{OS}^{(R)}$ , 9.3 connects applications, systems, and services in on-premises and hybrid cloud environments.

#### **MQ for z/OS, 9.3, MQ for z/OS Value Unit Edition 9.3** and **MQ Advanced for z/OS Value Unit Edition 9.3** include the following enhancements:

• Greater flexibility and granularity for IBM System Management Facilities (SMF) data.

This release enables users to reduce the interval at which MQ SMF data is collected. It also enables the interval for queue manager statistics (SMF 115 records) and application accounting data (SMF 116 records) to be set independently.

• A new SMF record type for queue-specific statistics, including the current queue depth.

This provides finer-grained detail than current queue manager-level statistics, while being more targeted than detailed accounting data. This streamlined data can help better support operational insight use cases while reducing computational overheads.

• Streaming queues.

This provides the ability to configure a queue to put a near-identical copy of every message to a second queue. This helps to unlock business-critical messaging data for new use cases, such as analytics for operational insight or as a key data source for event streaming. Core business applications should not observe any impact from the streaming.

• Application Transparent Transport Layer Security (AT-TLS) best practices for MQ.

AT-TLS is designed to create a secure session on behalf of an application and provide encryption and decryption of data based on policy statements rather than requiring TLS to be implemented by every application that requires a secure connection. Additional documentation is provided on the [Use of AT-TLS with IBM](https://www.ibm.com/docs/en/ibm-mq/9.3?topic=cipherspecs-use-tls-mq-zos) [MQ for z/OS](https://www.ibm.com/docs/en/ibm-mq/9.3?topic=cipherspecs-use-tls-mq-zos) web page, including scenarios specifically tested by IBM.

• A larger log Relative Byte Address (RBA) by default.

Configuring an 8-byte log RBA improves the availability of a queue manager by increasing the period of time before a log reset is required. A 6-byte log RBA was previously the default for a new queue manager, with a utility provided to upgrade this to an 8-byte log RBA. This release enables creation of new queue managers with a larger log RBA by default, without requiring a manual step by the user.

• Java $^{TM}$  11 support.

MQ continues to evolve its support for application programming. In this release, Java 11 support is added for MQ classes for Java/JMS in stand-alone environments. This enables developers to modernize their Java batch applications inline with the latest standards.

Ansible<sup>(R)</sup>, which is an IT automation tool that provides a simple and consistent way of orchestrating the configuration and management of IT infrastructure.

Ansible sample playbooks have been provided to orchestrate configuration of MQ on z/OS. They enable clients to provision new queues on a queue manager, manage existing queues, and automate backup of application structures within a Coupling Facility. For the sample playbooks, go to IBM  $Z^{(R)}$  [Ansible collections.](https://github.com/IBM/z_ansible_collections_samples/tree/master/zos_subsystems/mq)

• MQ Console remote queue manager support.

This enables clients to view and manage their MQ estate from a single user interface, regardless of whether queue managers are deployed in distributed, IBM z/OS, MQ Appliance, or cloud environments. In addition, there are several enhancements to the usability of the MQ Console aimed at improving the overall user experience.

• The capability to download and view complete message contents from the MQ Console.

This enhances the prior previewing capability. These capabilities are configurable to provide greater control.

• The REST Messaging API provides greater access to message properties when sending and receiving messages using the REST API.

Support for a message priority request header has been added. Applicationspecific correlation IDs can now be used, bringing the use of Correlation and Message IDs more inline with JMS.

• Support for the Server Name Indication (SNI) extension of TLS.

SNI enables a client to indicate the hostname to which it is attempting to connect at the start of the handshaking process. In addition to the MQ channel name, a setting has been added to provide users the flexibility to set a custom hostname.

#### **MQ Advanced for z/OS 9.3** and **MQ Advanced for z/OS Value Unit Edition 9.3** include the following enhancements:

• Guidance for use of Managed File Transfer (MFT) on z/OS.

MFT enables users to onboard and transport file-based data using their MQ infrastructure. The range of data set types and characteristics that are supported have been documented along with additional guidance describing methods that can be used to transfer data sets for which MFT has restrictions. To ensure that MFT makes full use of the resilience capabilities of MQ on z/OS, additional guidance has been provided to help users configure MFT to use queue-sharing groups.

• New MFT commands.

These commands allow users to start and stop resource monitors without needing to stop or restart an agent.

• The MQ Advanced MFT protocol bridge agent enhancements.

These enhancements enable users who choose to limit file transfers per File Transfer Protocol (FTP) and Secure FTP (SFTP) endpoint to reduce the risk of bottlenecks and effectively prioritize file transfers.

• The MQ Advanced MFT logger component packaging.

The component is part of the redistributable MFT package to enable clients to optionally copy published information about actions taken into a database for analysis and auditing purposes.

• New transfer logs for Managed File Transfer (MFT).

This provides more information to the user about the activities of MFT agents, including details of both successful transfers and any failure cases. Transfer logs can assist users in resolving common problems and can also be used to supply more detailed diagnostics if required by IBM support.

MQ for z/OS 9.3 is available as both a Continuous Delivery (CD) release and Long Term Support Release (LTSR). For new MQ installations, the LTSR and CD installable software can be obtained from the IBM Shopz website. For existing MQ installations, the latest CD update can be obtained as a Program Temporary Fix (PTF) from the service stream.

For more information, see the [IBM MQ FAQ for Long Term Support and Continuous](https://www.ibm.com/support/pages/ibm-mq-faq-long-term-support-and-continuous-delivery-releases) [Delivery releases](https://www.ibm.com/support/pages/ibm-mq-faq-long-term-support-and-continuous-delivery-releases) website.

# <span id="page-2-0"></span>**Key requirements**

MQ for z/OS, 9.3 offerings run on any IBM Z server that supports IBM z/OS V2.4, or later, with enough storage to meet the combined requirements of the programming prerequisites for MQ for z/OS, including access methods and application programs.

# <span id="page-2-1"></span>**Planned availability date**

July 15, 2022

See the [Availability of national languages](#page-4-1) section for national language availability.

Availability within a country is subject to local legal requirements.

# **Accessibility by people with disabilities**

Accessibility Compliance Reports (previously known as a VPAT) containing details on accessibility compliance to standards, including the Worldwide Consortium Web Content Accessibility Guidelines, European Standard EN 301 349, and US Section 508, can be found on the [IBM Accessibility Conformance Reports](https://www.ibm.com/able/product_accessibility/) website.

# **Value Unit-based pricing**

Value Unit pricing for eligible IBM Z IBM International Program License Agreement (IPLA) programs enables a lower cost of incremental growth and enterprise aggregation. Each IBM Z IPLA product with Value Unit pricing has a single price per Value Unit and a conversion matrix, called Value Unit Exhibit, for converting from some designated measurement to Value Units. Most commonly, Millions of Service Units (MSUs) is the measurement designated by IBM to be converted to Value Units. Some other measurements are engines or messages. Since MSUs are the most

common measurement, that measurement will be used for the remainder of this description.

Value Unit pricing offers price benefits for you. For each IBM Z IPLA program with Value Unit pricing, the quantity of that program needed to satisfy applicable IBM terms and conditions is referred to as the *required license capacity*. Each of the various Value Unit Exhibits stipulate that the larger your required license capacity, the fewer Value Units per MSU you will need. Value Unit Exhibits are uniquely identified by a three digit code and referred to using the nomenclature VUExxx, where xxx is the three digit code.

Subsequent acquisitions of Value Unit priced programs offer additional price benefits. The quantity of each IBM Z IPLA program that you have acquired is referred to as *entitled license capacity*. If you wish to grow your entitled license capacity for an IBM Z IPLA program, the calculation to determine additional needed Value Units is based upon the number of Value Units already acquired.

For each IBM Z IPLA program with Value Unit pricing, you should:

- Determine the required license capacity, in MSUs.
- Aggregate the MSUs across the enterprise.
- Convert the total MSUs to Value Units, using the applicable Value Unit Exhibit.
- Multiply the price per Value Unit by the total number of Value Units to determine the total cost.

To simplify conversion from the designated measurement to Value Units or viceversa, use the Value Unit Converter tool. For additional information or to obtain a copy of the Value Unit Converter tool, see the [IBM Z software pricing tools](https://www.ibm.com/it-infrastructure/z/pricing-tools) website. Select "Download" under VU Converter to obtain the converter tool.

Note that Value Units of a given program cannot be exchanged, interchanged, or aggregated with Value Units of another program.

To determine the required license capacity for the IBM Z IPLA program you selected, see the [Terms and conditions](#page-15-0) section.

# <span id="page-3-0"></span>**Statement of direction**

IBM intends to deliver the following within future releases:

• A growing number of clients are connecting MQ clients from the cloud directly into their mainframes. Memory constraints limit the number of clients that can connect into a single MQ for z/OS queue manager, in some cases causing unnatural topologies and additional overhead for tuning and monitoring. In future continuous delivery releases, IBM intends to deliver capabilities designed to relieve some of these constraints.

Statements by IBM regarding its plans, directions, and intent are subject to change or withdrawal without notice at the sole discretion of IBM. Information regarding potential future products is intended to outline general product direction and should not be relied on in making a purchasing decision. The information mentioned regarding potential future products is not a commitment, promise, or legal obligation to deliver any material, code, or functionality. Information about potential future products may not be incorporated into any contract. The development, release, and timing of any future features or functionality described for IBM products remain at the sole discretion of IBM.

# **Reference information**

For general product information about MQ for z/OS, see the [IBM MQ for z/OS](https://www.ibm.com/products/mq/zos)  website.

# <span id="page-4-1"></span>**Availability of national languages**

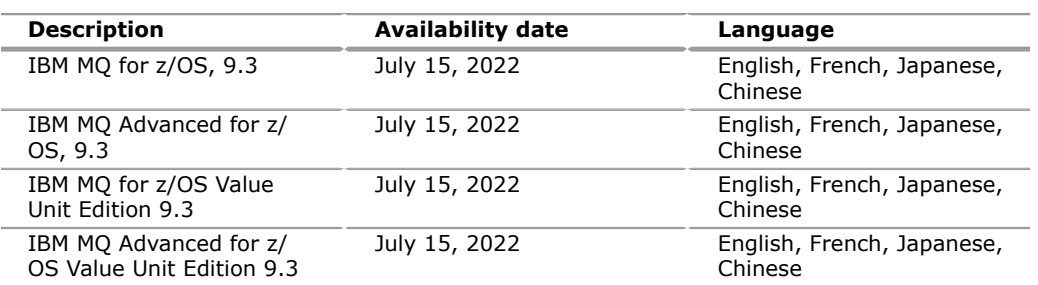

Translation information, if available, can be found at the [Translation Reports](http://www.ibm.com/software/reports/compatibility/clarity/languageCategory.html) website.

#### <span id="page-4-0"></span>**Program number**

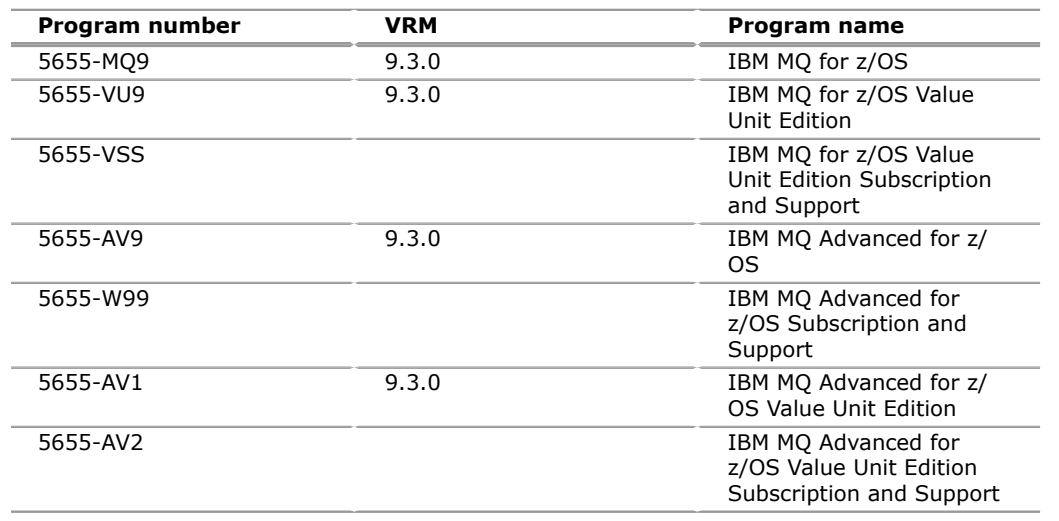

#### **Services**

#### **IBM Systems Lab Services**

Systems Lab Services offers infrastructure services to help build hybrid cloud and enterprise IT solutions. From servers to storage systems and software, Systems Lab Services can help deploy the building blocks of a next-generation IT infrastructure to empower a client's business. Systems Lab Services consultants can perform infrastructure services for clients online or onsite, offering deep technical expertise, valuable tools, and successful methodologies. Systems Lab Services is designed to help clients solve business challenges, gain new skills, and apply best practices.

Systems Lab Services offers a wide range of infrastructure services for IBM Power $R$ ) servers, IBM Storage systems, IBM Z, and IBM LinuxONE. Systems Lab Services has a global presence and can deploy experienced consultants online or onsite around the world.

For assistance, contact Systems Lab Services at ibmsls@us.ibm.com.

To learn more, see the [IBM Systems Lab Services](https://www.ibm.com/it-infrastructure/services/lab-services) website.

# **IBM ConsultingTM**

As transformation continues across every industry, businesses need a single partner to map their enterprise-wide business strategy and technology infrastructure. IBM Consulting is the business partner to help accelerate change across an organization. IBM specialists can help businesses succeed through finding collaborative ways of working that forge connections across people, technologies, and partner ecosystems. IBM Consulting brings together the business expertise and an ecosystem of technologies that help solve some of the biggest problems faced by organizations. With methods that get results faster, an integrated approach that is grounded in an open and flexible hybrid cloud architecture, and incorporating technology from IBM Research<sup>(R)</sup> and IBM Watson<sup>(R)</sup> AI, IBM Consulting enables businesses to lead change with confidence and deliver continuous improvement across a business and its bottom line.

For additional information, see the [IBM Consulting](https://www.ibm.com/consulting) website.

# **IBM Technology Support Services (TSS)**

Get preventive maintenance, onsite and remote support, and gain actionable insights into critical business applications and IT systems. Speed developer innovation with support for over 240 open-source packages. Leverage powerful IBM analytics and AI-enabled tools to enable client teams to manage IT problems before they become emergencies.

TSS offers extensive IT maintenance and support services that cover more than one niche of a client's environment. TSS covers products from IBM and OEMs, including servers, storage, network, appliances, and software, to help clients ensure high availability across their data center and hybrid cloud environment.

For details on available services, see the [Technology support for hybrid cloud](https://www.ibm.com/services/technology-support) [environments](https://www.ibm.com/services/technology-support) website.

# **IBM Expert Labs**

Expert Labs can help clients accelerate their projects and optimize value by leveraging their deep technical skills and knowledge. With more than 20 years of industry experience, these specialists know how to overcome the biggest challenges to deliver business results that can have an immediate impact.

Expert Labs' deep alignment with IBM product development allows for a strategic advantage as they are often the first in line to get access to new products, features, and early visibility into roadmaps. This connection with the development enables them to deliver First of a Kind implementations to address unique needs or expand a client's business with a flexible approach that works best for their organization.

For additional information, see the [IBM Expert Labs](https://www.ibm.com/products/expertlabs) website.

# **IBM Security(R) Expert Labs**

With extensive consultative expertise on IBM Security software solutions, Security Expert Labs helps clients and partners modernize the security of their applications, data, and workforce. With an extensive portfolio of consulting and learning services, Expert Labs provides project-based and premier support service subscriptions.

These services can help clients deploy and integrate IBM Security software, extend their team resources, and help guide and accelerate successful hybrid cloud solutions, including critical strategies such as zero trust. Remote and on-premises software deployment assistance is available for IBM Cloud Pak $R<sup>(R)</sup>$  for Security, IBM Security QRadar<sup>(R)</sup>/QRoC, IBM Security SOAR/Resilient<sup>(R)</sup>, IBM i2<sup>(R)</sup>, IBM Security Verify, IBM Security Guardium<sup>(R)</sup>, and IBM Security MaaS360<sup>(R)</sup>.

For more information, contact Security Expert Labs at sel@us.ibm.com.

For additional information, see the [IBM Security Expert Labs](https://www.ibm.com/security/security-expert-labs) website.

# **IBM Support**

[IBM Support](https://www.ibm.com/support) is your gateway to technical support tools and resources that are designed to help you save time and simplify support. IBM Support can help you find answers to questions, download fixes, troubleshoot, submit and track problem cases, and build skills. Learn and stay informed about the transformation of IBM Support, including new tools, new processes, and new capabilities, by going to the [IBM Support Insider](https://www.ibm.com/support/insider).

# **Additional IBM support**

#### **IBM Client Engineering for Systems**

Client Engineering for Systems is a framework for accelerating digital transformation. It helps you generate innovative ideas and equips you with the practices, technologies, and expertise to turn those ideas into business value in weeks. When you work with Client Engineering for Systems, you bring pain points into focus. You empower your team to take manageable risks, adopt leading technologies, speed up solution development, and measure the value of everything you do. Client Engineering for Systems has experts and services to address a broad array of use cases, including capabilities for business transformation, hybrid cloud, analytics and AI, infrastructure systems, security, and more. Contact Client Engineering at sysgarage@ibm.com.

# <span id="page-6-0"></span>**Technical information**

#### **Specified operating environment**

#### *Hardware requirements*

MQ for z/OS, 9.3 offerings run on any IBM Z server that supports z/OS V2.4, or later. It must have enough storage to meet the combined requirements of the programming prerequisites of MQ for z/OS, including access methods and application programs.

#### *Software requirements*

The Program Directory that is shipped with the product contains the latest level of information and includes authorized program analysis report (APAR) or PTF levels of supported products.

For additional information, see the [System Requirements for IBM MQ 9.3](https://www.ibm.com/support/pages/system-requirements-ibm-mq-93) web page.

#### *Compatibility*

MQ for z/OS, 9.3 offerings are upwardly compatible with programs written for the following products:

- IBM MQSeries ${}^{(R)}$  for MVS/ESA, 1.2
- IBM MOSeries for  $OS/390^{(R)}$ , 2.1
- IBM MQSeries for OS/390, 5.2
- IBM WebSphere $(R)$  MQ for  $z/OS$ , 5.3.1
- IBM WebSphere MQ for z/OS, 6.0
- IBM WebSphere MQ for z/OS, 7.0
- IBM WebSphere MQ for z/OS, 7.0.1
- IBM WebSphere MQ for z/OS, 7.1
- IBM MQ for z/OS, 8.0
- IBM MQ for z/OS, 9.0, LTSR and CD releases
- IBM MQ for z/OS Value Unit Edition 9.0, LTSR and CD releases
- IBM MQ for z/OS, 9.1, LTSR and CD releases
- IBM MQ Advanced for z/OS Value Unit Edition 9.1, LTSR and CD releases
- IBM MQ for z/OS, 9.2, LTSR and CD releases
- IBM MQ Advanced for z/OS Value Unit Edition 9.2, LTSR and CD releases

#### **MQ platforms**

MQ supports multiple IBM and non-IBM platform configurations. Some platforms do not support all the functions available in these products.

#### **Planning information**

#### *Packaging*

For MQ for z/OS, 9.3, the packaging includes the MQ for z/OS, 9.3 Licensed Program Specifications DVD (GC34-7482).

MQ Advanced for z/OS, 9.3 includes the MQ Advanced for z/OS, 9.3 License Information DVD (GC34-7484).

MQ for z/OS Value Unit Edition 9.3 includes the MQ for z/OS Value Unit Edition 9.3 License Information DVD (GC34-7483).

MQ Advanced for z/OS Value Unit Edition 9.3 includes the MQ Advanced for z/OS Value Unit Edition 9.3 License Information DVD (GC34-7485) and MQ for z/OS Value Unit Edition 9.3 License Information DVD (GC34-7483).

#### <span id="page-7-0"></span>**Ordering information**

#### **Ordering z/OS through the internet**

Shopz provides an easy way to plan and order your z/OS packaged offering. It will analyze your current installation, determine the correct product migration, and present your new configuration based on z/OS. Additional products can also be added to your order. Shopz will determine whether all product requisites are satisfied. Shopz is available in all countries. For more details and availability, go to the [Shopz](https://www.ibm.com/client-tools/shopz) website.

#### **IPLA Software**

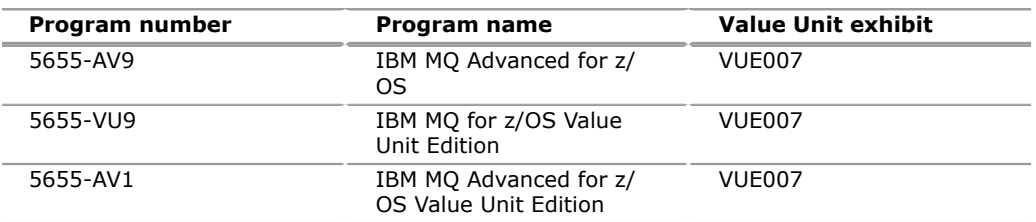

#### **Value Unit exhibit VUE007**

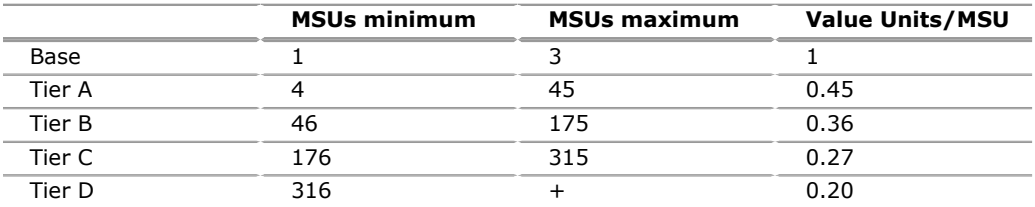

#### **Ordering example**

The total number of Value Units is calculated according to the following example.

If your required license capacity is 1,500 MSUs for your selected IBM Z IPLA product, the applicable Value Units would be:

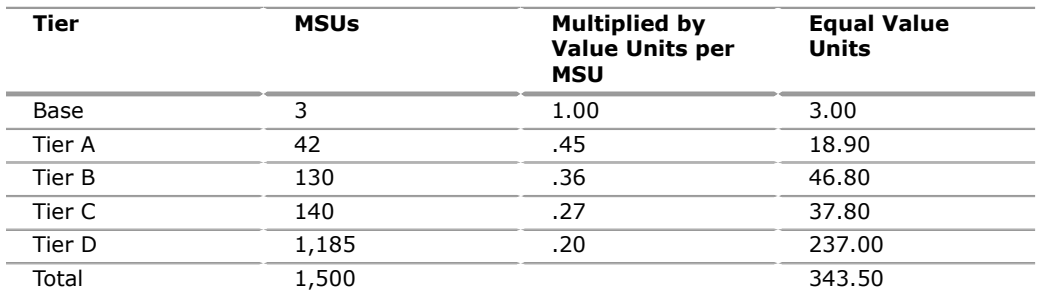

When calculating the total number of Value Units, the sum is to be rounded up to the next integer.

# **On/Off CoD**

The following program products are eligible for On/Off CoD with a temporary use charge calculated based on MSUs per-day usage:

- MQ Advanced for z/OS, 9.3
- MQ for z/OS Value Unit Edition 9.3
- MQ Advanced for z/OS Value Unit Edition 9.3

# **Program name: IBM MQ Advanced for z/OS, 9.3**

#### **Program number: 5655-AV9**

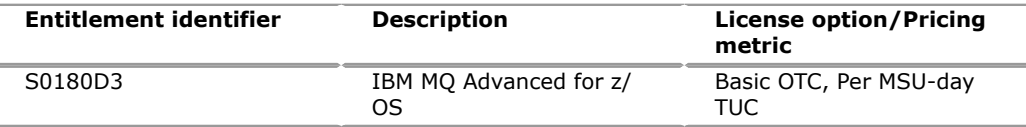

#### **Program name: IBM MQ for z/OS Value Unit Edition 9.3**

#### **Program number: 5655-VU9**

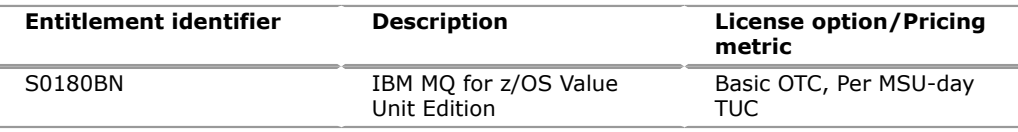

#### **Program name: IBM MQ Advanced for z/OS Value Unit Edition 9.3**

#### **Program number: 5655-AV1**

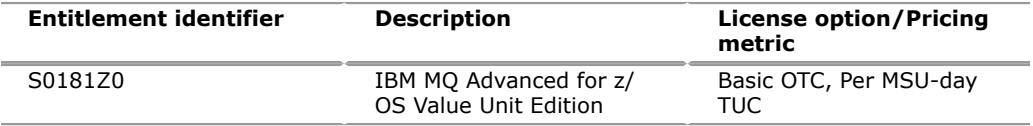

To order, specify the program product number and the appropriate license or charge option. Also, specify the desired distribution medium. To suppress shipment of media, select the license-only option in CFSW.

#### **Program name: IBM MQ Advanced for z/OS**

#### **Program number: 5655-AV9**

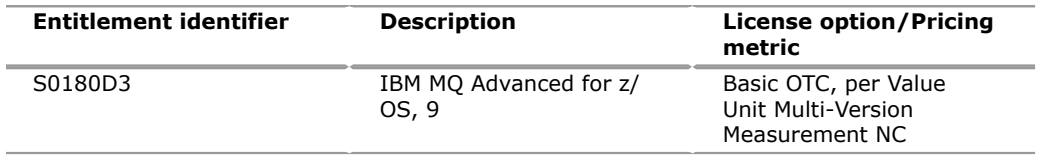

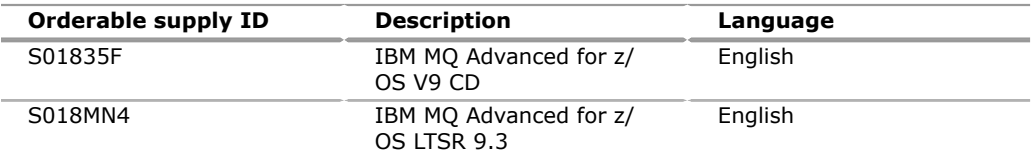

# **Program name: IBM MQ for z/OS Value Unit Edition**

# **Program number: 5655-VU9**

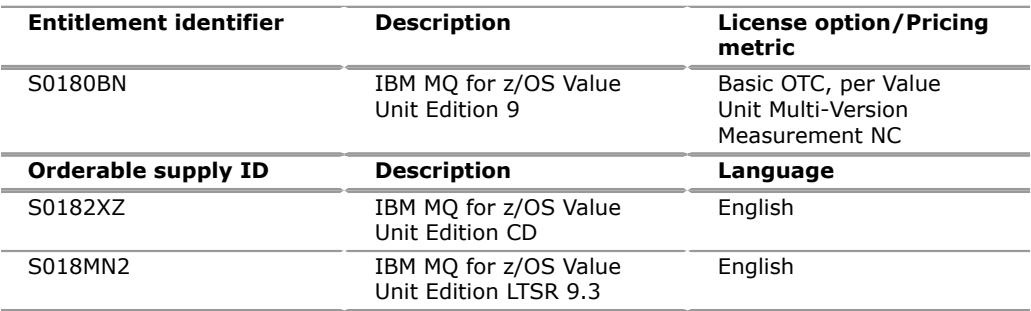

# **Program name: IBM MQ Advanced for z/OS Value Unit Edition**

# **Program number: 5655-AV1**

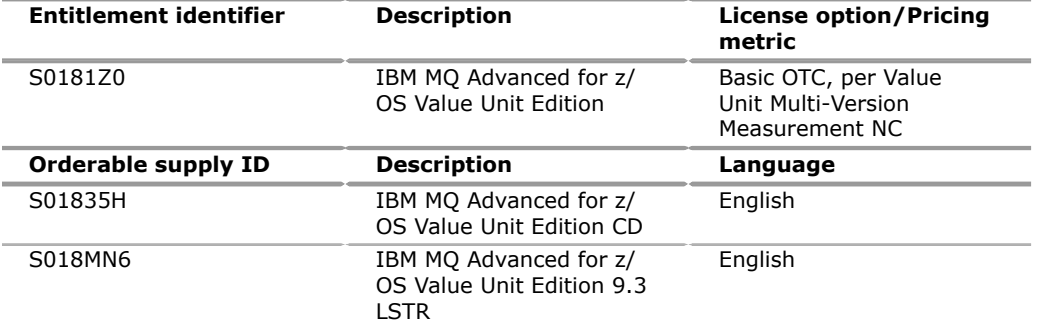

# **Program name: IBM MQ Advanced for z/OS**

# **Subscription and Support number: 5655-W99**

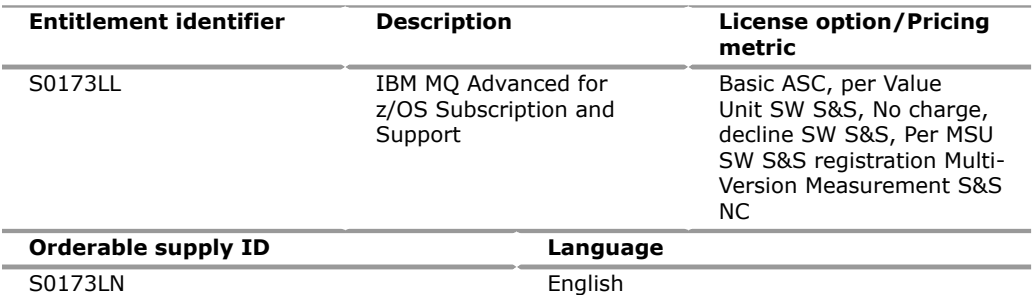

# **Program name: IBM MQ for z/OS Value Unit Edition**

# **Subscription and Support number: 5655-VSS**

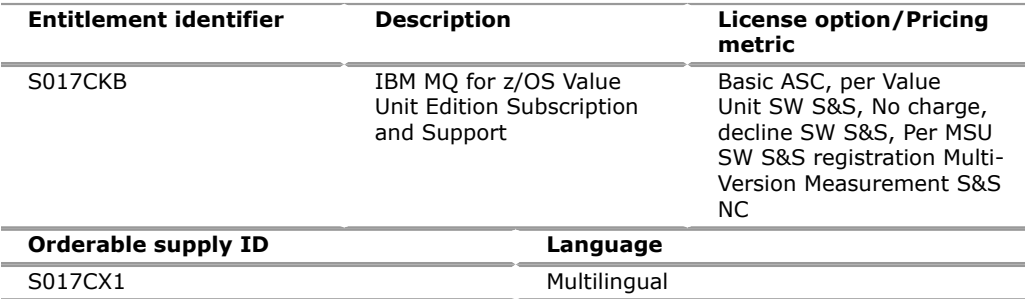

#### **Program name: IBM MQ Advanced for z/OS Value Unit Edition**

#### **Subscription and Support number: 5655-AV2**

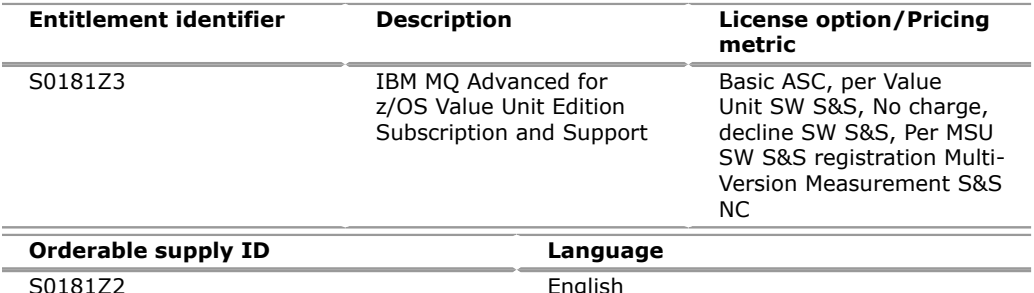

#### **Subscription and Support**

To receive voice technical support via telephone and future releases and versions at no additional charge, Subscription and Support must be ordered. The capacity of Subscription and Support (Value Units) must be the same as the capacity ordered for the product licenses.

To order, specify the Subscription and Support program number referenced above and the appropriate license or charge option.

IBM is also providing Subscription and Support for these products via a separately purchased offering under the terms of the IBM International Agreement for Acquisition of Software Maintenance. This offering:

- Includes and extends the support services provided in the base support to include technical support via telephone.
- Entitles you to future releases and versions, at no additional charge. Note that you are not entitled to new products.

When Subscription and Support is ordered, the charges will automatically renew annually unless cancelled by you.

The combined effect of the IPLA license and the Agreement for Acquisition of Software Maintenance gives you rights and support services comparable to those under the traditional ICA or CRA IBM Z license or its equivalent. To ensure that you continue to enjoy the level of support you are used to in the ICA or CRA business model, you must order *both* the license for the program *and* the support for the selected programs at the same Value Unit quantities.

# **Charge Metric**

The charge metrics for the IPLA licensed products can be found in the following License Information documents:

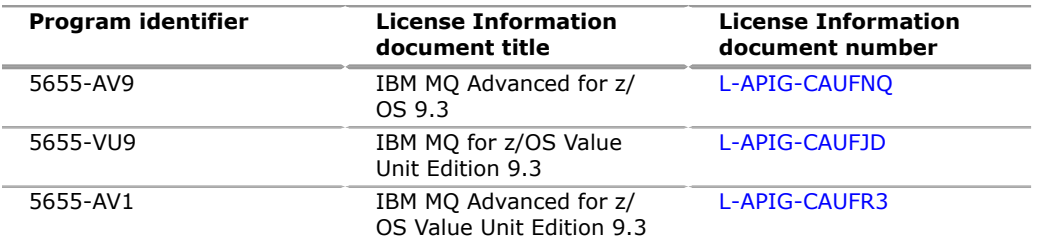

Select your language of choice and scroll down to the Charge Metrics section. Follow-on releases, if any, may have updated terms. See the [License Information](https://www.ibm.com/software/sla/sladb.nsf/search?OpenForm) [documents](https://www.ibm.com/software/sla/sladb.nsf/search?OpenForm) website for more information.

# **ICA or CRA Software**

Orders for new licenses can be placed now. Registered clients can access [IBMLink](https://www-304.ibm.com/ibmlink) for ordering information and charges. Shipment will not occur before the availability date. Unless a later date is specified, orders entered before the planned availability date will be assigned a schedule date of one week following availability.

Orders entered after the planned availability date will be assigned a schedule date for the week following order entry.

Shipment will begin on the planned availability date.

Orders that ship after the planned availability date will receive MQ for z/OS, 9.3. New users of MQ for z/OS, 9.3 should specify:

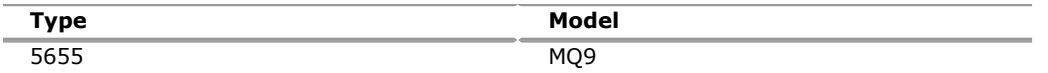

# *Parallel Sysplex License Charges (PSLC)*

To order a basic license, specify the program number and the quantity of MSUs.

If there is more than one program copy in a Parallel Sysplex<sup>(R)</sup>, the charge for all copies is associated to one license by specifying the applicable PSLC license options and the quantity represented by the sum of the Service Units in Millions (MSUs) in the Parallel Sysplex. For all other program copies, specify the System Usage Registration No-Charge (SYSUSGREG NC) Identifier on the licenses.

#### **Program name: IBM MQ for z/OS, 9.3**

#### **Program PID: 5655-MQ9**

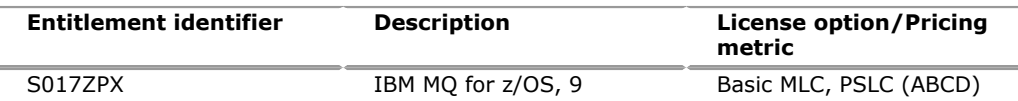

# *Advanced Workload License Charges (AWLC)*

To order a basic license, specify the program number and the quantity of MSUs.

If there is more than one program copy in a Parallel Sysplex, the charge for all copies is associated to one license by specifying the applicable AWLC license options and the quantity represented by the sum of the Service Units in Millions (MSUs) in the Parallel Sysplex. For all other program copies, specify the Workload Registration No-Charge (WLREG NC) Identifier on the licenses.

#### **Program name: IBM MQ for z/OS, 9.3**

#### **Program PID: 5655-MQ9**

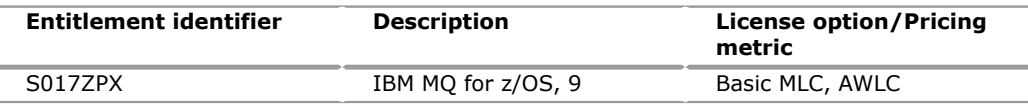

# *Advanced Entry Workload License Charges (AEWLC)*

To order a basic license, specify the program number and the quantity of MSUs.

#### **Program name: IBM MQ for z/OS, 9.3**

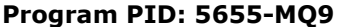

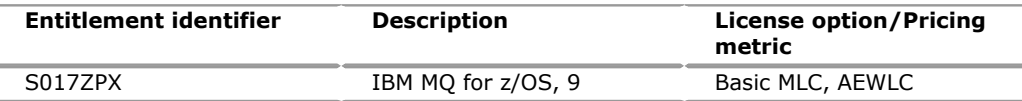

#### *Country Multiplex License Charges (CMLC)*

To order a basic license, specify the program number and quantity of MSUs.

If there is more than one program copy in a Country Multiplex, the charge for all copies is associated to one license if all the copies are licensed to one client number within the multiplex. If there is more than one client number, the charge for all copies is prorated to one license for each client within the multiplex.

For each license being charged, specify the applicable CMLC license options and the prorated quantity of the Service Units in Millions (MSUs) for each client number within the multiplex. For all other program copies, specify the Workload Registration No-Charge (WLREG NC) Identifier on the licenses.

# **Program name: IBM MQ for z/OS, 9.3**

#### **Program PID: 5655-MQ9**

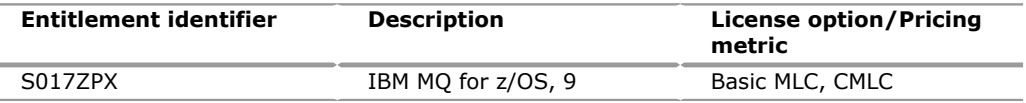

# *Solution Consumption License Charges (SCLC)*

SCLC delivers a true metered usage model, where the million service units (MSUs) that are consumed are charged at the same per-MSU rate, regardless of hourly peaks and spikes. This can deliver exceptional levels of pricing predictability.

Combined with the extensive monitoring and statistics that are available on the z/OS platform, a per-MSU metric delivers unprecedented levels of price transparency. The cost per MSU can be compared with the processing work done per MSU to directly relate costs to business value.

There are two variations of SCLC for qualified new applications:

- The SCLC pay-as-you-go option that offers a low priced, per-MSU model for software programs within the NewApp Solution, with no minimum financial commitment
- The SCLC-committed MSU option that offers a saving of 20% over the pay-asyou-go price points, with a monthly minimum MSU commitment of just 25,000 MSUs

With SCLC, clients can now launch new applications to their end users with a predictable, transparent cost structure that relates directly to business value.

#### **Program name: IBM MQ for z/OS, 9.3**

#### **Program PID: 5655-MQ9**

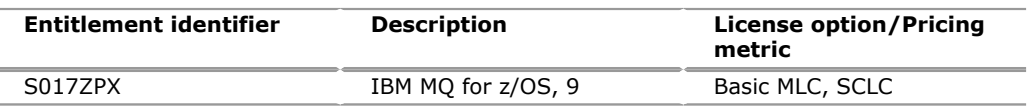

#### *Variable Workload License Charge (VWLC)*

To order a basic license, specify the program number and the quantity of MSUs.

If there is more than one program copy in a Parallel Sysplex, the charge for all copies is associated to one license by specifying the applicable Variable WLC license options and the quantity represented by the sum of the Service Units in Millions (MSUs) in the Parallel Sysplex. For all other program copies, specify the Workload Registration No-Charge (WLREG NC) Identifier on the licenses.

#### **Program name: IBM MQ for z/OS, 9.3**

#### **Program PID: 5655-MQ9**

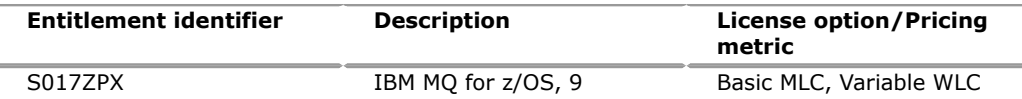

#### *Entry Workload License Charges (EWLC)*

To order a basic license, specify the program number and the quantity of MSUs.

#### **Program name: IBM MQ for z/OS, 9.3**

#### **Program PID: 5655-MQ9**

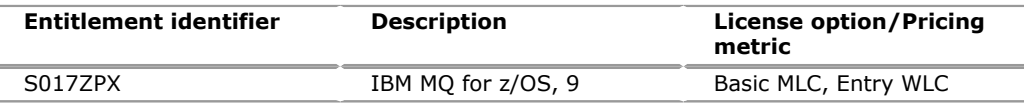

# *IBM Z Usage License Charge (UCL)*

To order a basic license, specify the program number and the quantity of usage MSUs.

Charges will be based upon the usage in Millions of Service Units (MSUs). Usage reported from 0.01 to 0.25 MSUs will be rounded up to 0.25 MSUs. Usage reported

- From 0.26 to 0.50 MSUs will be rounded up to 0.50 MSUs.
- From 0.51 to 1.0 MSUs will be rounded up to 1.0 MSU.
- Above 1.0 MSU, usage will be rounded to the nearest whole MSU.

For example, 2.4 MSUs would round to 2.0 MSUs for pricing, and 2.5 MSUs would round to 3.0 MSUs for pricing.

If there is more than one program copy on a stand-alone machine or in a Parallel Sysplex, or more than one program version in either environment, the charge for all copies is associated to one license of the highest program version by specifying the applicable Usage License Charge license options and quantity represented by the sum of the MSUs in the environment. For all other program copies, specify the System Usage Registration No-Charge (SYSUSGREG NC) Identifier on the licenses.

# **Program name: IBM MQ for z/OS, 9.3**

#### **Program PID: 5655-MQ9**

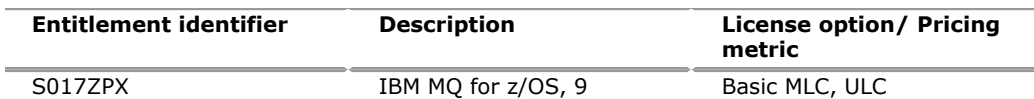

#### *Growth Opportunity License Charge (GOLC)*

To order a basic license, specify the program number and the machine model.

#### **Program name: IBM MQ for z/OS, 9.3**

#### **Program PID: 5655-MQ9**

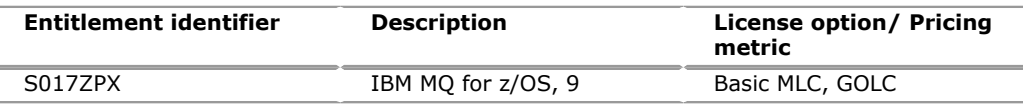

# *IBM Z Entry License Charge (zELC)*

To order zELC software, specify the program number and machine model.

#### **Program name: IBM MQ for z/OS, 9.3**

### **Program PID: 5655-MQ9**

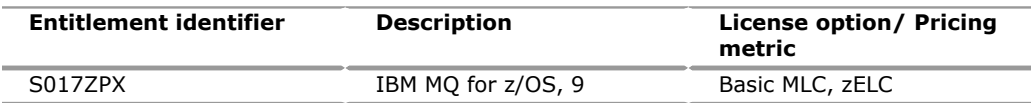

# *Selected Application License Charge (SALC)*

To order a basic license, specify the program number and the quantity of usage MSUs.

Charges will be based upon the usage MSUs. Usage reported

- From 0.01 to 1.0 MSUs will be rounded up to 1.0 MSU.
- Above 1.0 MSU, usage will be rounded to the nearest whole MSU.

For example, 2.4 MSUs would round to 2.0 MSUs for pricing, and 2.5 MSUs would round to 3.0 MSUs for pricing.

If there is more than one program copy on a stand-alone machine or in a Parallel Sysplex, or more than one program version in either environment, the charge for all copies is associated to one license of the highest program version by specifying the applicable SALC license options and the quantity represented by the sum of the Service Units in Millions (MSUs) in the environment. For all other program copies, specify the System Usage Registration No-Charge (SYSUSGREG NC) Identifier on the licenses.

# **Program name: IBM MQ for z/OS, 9.3**

# **Program PID: 5655-MQ9**

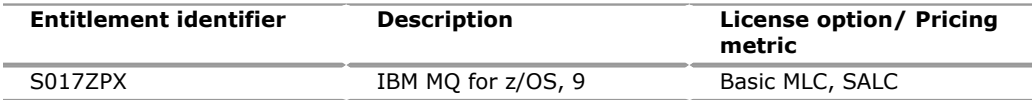

# *Basic machine-readable material*

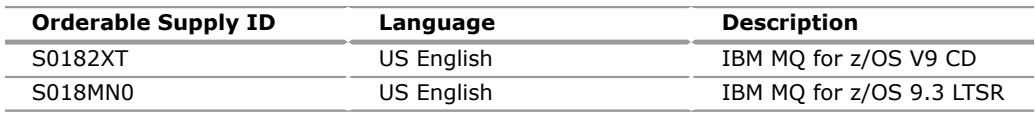

# *Customization options*

Expedite shipments will be processed to receive 72-hour delivery from the time IBM SW Product Introduction and Customer Support (SWPICS) receives the order. SWPICS will then ship the order by overnight air transportation.

#### *Publications*

For MQ for z/OS, 9.3 documentation, see [IBM MQ 9.3](https://www.ibm.com/docs/en/ibm-mq/9.3) documentation.

The following soft-copy publications are available in PDF format to download from the [IBM Publications Center](https://www.ibm.com/resources/publications) website:

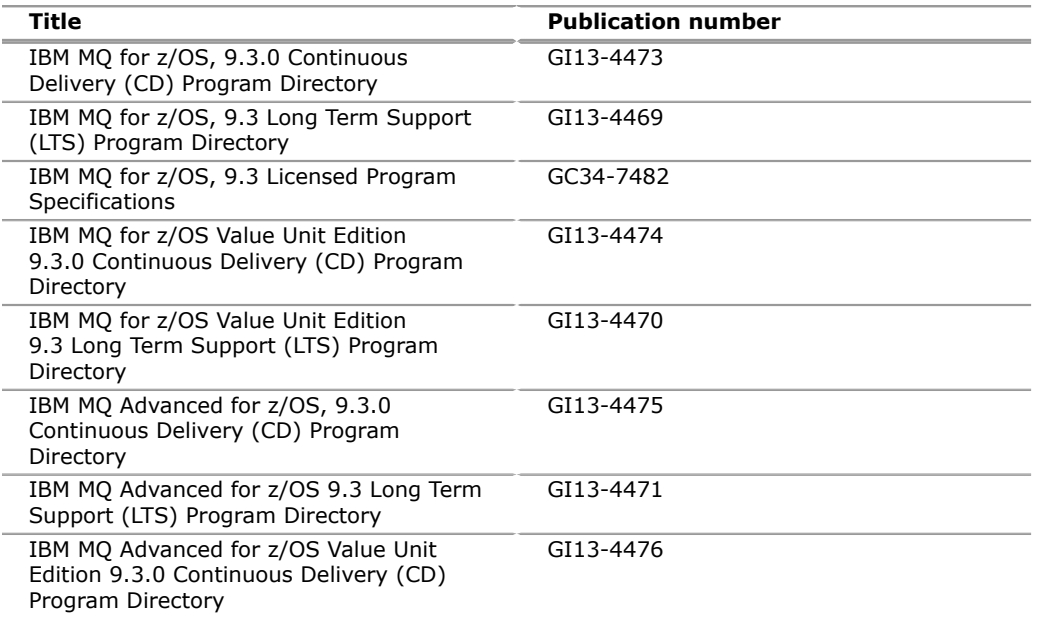

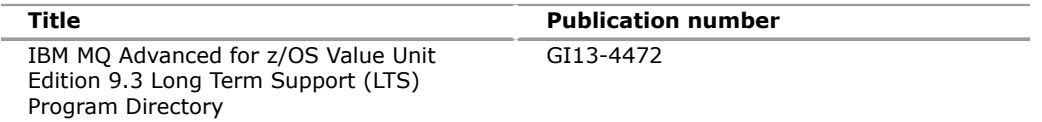

The IBM Publications Center provides a broad range of IBM publications, which can be downloaded free of charge. You can use the IBM search tool to find publications that are of specific interest to you. Note that publications are not orderable on this site.

Subsequent updates (technical newsletters or revisions between releases) to the publications shipped with the product will be distributed to the user of record for as long as a license for this software remains in effect. A separate publication order or subscription is not needed.

# **Customized Offerings**

Product deliverables are shipped only through CBPDO and ServerPac. These customized offerings are offered for internet delivery from Shopz. For more details on internet delivery, go to the Help section on the [Shopz](https://www.ibm.com/client-tools/shopz) website.

IBM recommends internet delivery. However, if you still require physical media, you can choose DVD.

Many products can be ordered in ServerPac the month following their availability in CBPDO. z/OS can be ordered through CBPDO and ServerPac on the planned availability date. Many products will also be orderable in a ServerPac without also having to order the z/OS operating system or subsystem.

Shopz and CFSW will determine the eligibility based on product requisite checking. For more details on the ServerPac, go to the Help section on the [Shopz](https://www.ibm.com/client-tools/shopz) website.

Production of software product orders will begin on the planned availability date.

- CBPDO shipments will begin within 3 business days after the planned availability date.
- ServerPac availability and shipments will begin within 3 4 weeks after the planned availability date due to additional customization and data input verification.

# <span id="page-15-0"></span>**Terms and conditions**

# **Terms and conditions for ICA or CRA offerings**

#### *Agreement*

IBM Client Relationship Agreement (CRA) or IBM Customer Agreement (ICA)

#### *Support lifecycle policy*

 **Program technical support**

#### **Continuous delivery (CD) support**

Technical support of a program product version or release will be available for a minimum of five years from the planned availability date, as long as your Software Subscription and Support is in effect.

This technical support lets you obtain assistance (by telephone or electronic means) from IBM for product-specific, task-oriented questions regarding the installation and operation of the program product. Software Subscription and Support also provides you with access to versions, releases, and updates (CD releases, Long Term Support Releases or fixes) of the program.

You will be notified, through an announcement letter, of discontinuance of support with 14-months' notice.

MQ for z/OS, 9.3 is available as a CD release. IBM will investigate defects on any supported level. Defect fixes are provided for a CD release for 12 months from the planned availability date or while it remains one of the two most recent CD releases, whichever is longer.

MQ for z/OS, 9.3 is also available as an LTS release, which provides predictable support through product fixes for a minimum period of five years from the general availability date. A minimum three-year extension of support is available for an additional fee.

If you require additional technical support from IBM, including an extension of support beyond the discontinuance date, contact your IBM representative or IBM Business Partner. This extension may be available for a fee.

For additional information about the CD support lifecycle policy, see the [IBM](https://www.ibm.com/support/pages/ibm-continuous-delivery-support-lifecycle-policy) [Continuous Delivery Support Lifecycle Policy](https://www.ibm.com/support/pages/ibm-continuous-delivery-support-lifecycle-policy) web page.

#### *Variable charges apply*

No

*Location license applies*

No

*Use limitation applies*

No

# *Educational allowance available*

Yes, 15% education allowance applies to qualified education institution clients.

#### *Volume orders*

Not applicable.

#### *Multi-Version Measurement*

Multi-Version Measurement (MVM) sub-capacity charges for the most recent program version are for the combined concurrent peak utilization of the LPARs where any version of the eligible program is used. MVM full capacity charges for the most recent program version are for the full capacity of the machine. Program charges are waived for any older eligible versions. MVM does not extend support dates for programs withdrawn from service.

#### *Warranty applies*

Yes

#### *Licensed program materials availability*

 Restricted Materials of IBM: None Non-Restricted Source Materials: All Object Code Only (OCO): None

# *IBM Technology Support Services - SoftwareXcel Enterprise Edition*

For operating system software, the revised IBM Technology Support Services - SoftwareXcel Enterprise Edition offering provides usage and how-to support for those operating systems and associated products.

This can ensure total support coverage for your enterprise needs, including IBM and selected non-IBM products. For complete lists of products supported under both the current and revised offering, see the [Supported Product List](http://www-03.ibm.com/services/supline/products/index.html) website.

Installation and technical support is provided by IBM Systems Services. For more information, see the [IBM Enterprise Support and Preferred Care options for IBM Z](https://www.ibm.com/support/pages/node/738891)  website.

#### *Other support*

SoftwareXcel

#### **Terms and conditions for IPLA offerings**

The information provided in this announcement letter is for reference and convenience purposes only. The terms and conditions that govern any transaction with IBM are contained in the applicable contract documents such as the IBM International Program License Agreement, IBM International Passport Advantage $(R)$ Agreement, and the IBM Agreement for Acquisition of Software Maintenance.

# **Licensing**

IBM International Program License Agreement including the License Information document and Proof of Entitlement (PoE) govern your use of the program. PoEs are required for all authorized use.

#### **Software Maintenance**

The following agreement applies for Software Subscription and Support (Software Maintenance) and does not require client signatures:

• IBM Agreement for Acquisition of Software Maintenance (Z125-6011)

These programs are licensed under the IBM International Program License Agreement (IPLA) and the associated Agreement for Acquisition of Software Maintenance, which provide for support with ongoing access to releases and versions of the program. These programs have a one-time license charge for use of the program and an annual renewable charge for the enhanced support that includes telephone assistance (voice support for defects during normal business hours), as well as access to updates, releases, and versions of the program as long as support is in effect.

IBM Z Technology Support Services - SoftwareXcel Enterprise Edition is an option if you desire added services.

#### **License Information number**

The following License Information documents apply to the offerings in this announcement:

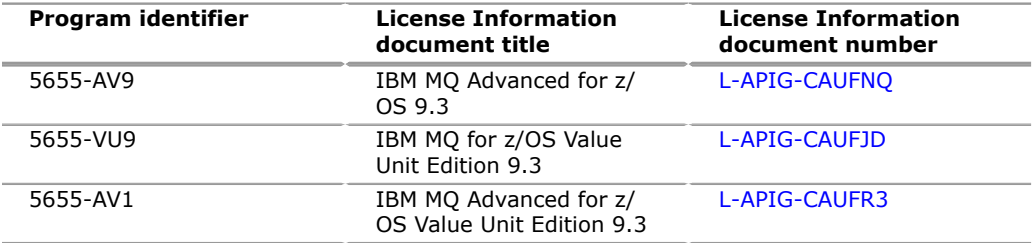

Follow-on releases, if any, may have updated terms. See the [License Information](https://www.ibm.com/software/sla/sladb.nsf/search?OpenForm) [documents](https://www.ibm.com/software/sla/sladb.nsf/search?OpenForm) website for more information.

#### **Limited warranty applies**

Yes

# **Limited warranty**

IBM warrants that when the program is used in the specified operating environment, it will conform to its specifications. The warranty applies only to the unmodified portion of the program. IBM does not warrant uninterrupted or error-free operation of the program or that IBM will correct all program defects. You are responsible for the results obtained from the use of the program.

IBM provides you with access to IBM databases containing information about known program defects, defect corrections, restrictions, and bypasses at no additional charge. For further information, see the [IBM Support Guide](http://www.ibm.com/support/customercare/sas/f/handbook/home.html).

IBM will maintain this information for at least one year after the original licensee acquires the program (warranty period).

#### **Program technical support**

Technical support of MQ for z/OS Value Unit Edition, MQ Advanced for z/OS, and MQ Advanced for z/OS Value Unit Edition will be available for a minimum of five years from the planned availability date, as long as your Software Subscription and Support is in effect.

Technical support enables you to obtain assistance (by telephone or electronic means) from IBM for product-specific, task-oriented questions regarding the installation and operation of the program product as long as your Software Subscription and Support (also referred to as Software Maintenance) is in effect. Software Subscription and Support (Software Maintenance) also provides you with access to versions, releases, and updates (CD releases, LTSRs, or fixes) of the program. You will be notified, through an announcement letter, of discontinuance of support with 12 months' notice.

MQ for z/OS Value Unit Edition, MQ Advanced for z/OS, and MQ Advanced for z/OS Value Unit Edition are available as CD releases. IBM will investigate defects on any supported level. Defect fixes are provided for a CD release for 12 months from the planned availability date or while it remains one of the two most recent CD releases, whichever is longer.

MQ for z/OS Value Unit Edition, MQ Advanced for z/OS, and MQ Advanced for z/ OS Value Unit Edition are also available as LTS releases which provides predictable support through product fixes for a minimum period of five years from the general availability date. A minimum three-year extension of support is available for an additional fee.

If you require additional technical support from IBM, including an extension of support beyond the discontinuance date, contact your IBM representative or IBM Business Partner. This extension may be available for a fee.

For additional information about the CD support lifecycle policy, see the [IBM](https://www.ibm.com/support/pages/ibm-continuous-delivery-support-lifecycle-policy) [Continuous Delivery Support Lifecycle Policy](https://www.ibm.com/support/pages/ibm-continuous-delivery-support-lifecycle-policy) web page.

For additional information about the IBM Software Support Lifecycle Policies, see the [Standard and enhanced IBM software support lifecycle policies](http://www.ibm.com/software/support/lifecycle/lc-policy.html) web page.

#### **Money-back guarantee**

If for any reason you are dissatisfied with the program and you are the original licensee, you may obtain a refund of the amount you paid for it, if within 30 days of your invoice date you return the program and its PoE to the party from whom you obtained it. If you downloaded the program, you may contact the party from whom you acquired it for instructions on how to obtain the refund.

For clarification, note that for programs acquired under any of IBM's On/Off Capacity on Demand (On/Off CoD) software offerings, this term does not apply since these offerings apply to programs already acquired and in use by you.

#### **Passport Advantage applies**

# **Software Subscription and Support applies**

Yes. During the Software Subscription and Support period, for the unmodified portion of a program, and to the extent problems can be recreated in the specified operating environment, IBM will provide the following:

- Defect correction information, a restriction, or a bypass.
- Program updates: Periodic releases of collections of code corrections, fixes, functional enhancements and new versions and releases to the program and documentation.
- Technical assistance: A reasonable amount of remote assistance by telephone or electronically to address suspected program defects. Technical assistance is available from the IBM support center in the organization's geography.

Additional details regarding Technical Assistance, which includes IBM contact information, are provided in the [IBM Support Guide](http://www.ibm.com/support/customercare/sas/f/handbook/home.html).

Software Subscription and Support does not include assistance for:

- The design and development of applications.
- Your use of programs in other than their specified operating environment.
- Failures caused by products for which IBM is not responsible under the IBM Agreement for Acquisition of Software Maintenance.

Software Subscription and Support is provided only if the program is within its support timeframe as specified in the Software Support Lifecycle policy for the program.

For operating system software, the revised IBM Technology Support Services - SoftwareXcel Enterprise Edition offering will provide support for those operating systems and associated products that are not available with the Software Subscription and Support (Software Maintenance) offering.

This will ensure total support coverage for your enterprise needs, including IBM and selected non-IBM products. For complete lists of products supported under both the current and revised offering, go to the [Supported product list](http://www-03.ibm.com/services/supline/products/index.html) website.

# **Variable charges apply**

No

# **Educational allowance available**

Yes. A 15% education allowance applies to qualified education institution clients.

# **Multi-Version Measurement**

Multi-Version Measurement (MVM) replaces the previously announced Migration Grace Period time limit of six months and allows unlimited time for clients to run more than one eligible version of a software program. Clients may run multiple versions of a program simultaneously for an unlimited duration during a program version upgrade. Clients may also choose to run multiple versions of a program simultaneously for an unlimited duration in a production environment. MVM does not extend support dates for programs withdrawn from service.

#### **Sub-capacity terms and conditions**

For each IBM Z IPLA program with Value Unit pricing, the quantity of that program needed to satisfy applicable IBM terms and conditions is referred to as the required license capacity. Your required license capacity is based upon the following factors:

- The IBM Z IPLA program you select
- The applicable Value Unit Exhibit
- The applicable terms
- Whether your current mainframes are full capacity or sub-capacity

For more information about the Value Unit Exhibit for the IBM Z IPLA program you selected, see the [Ordering information](#page-7-0) section.

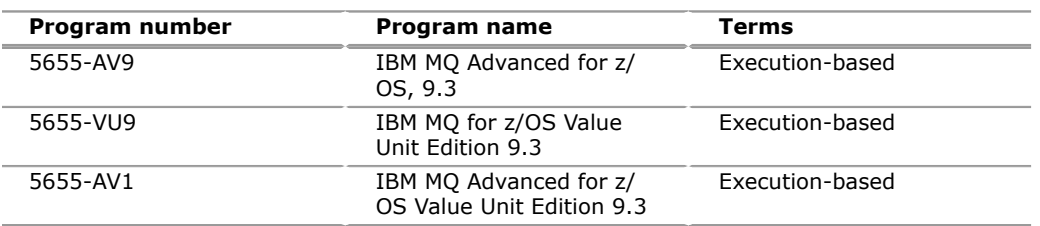

#### **Full-capacity mainframes**

In cases where full capacity is applicable, the following terms apply.

Execution-based, z/OS-based, full machine-based: The required capacity of an IBM Z IPLA program with these terms equals the MSU-rated capacity of the machines where the IBM Z IPLA program executes.

For more information about mainframe MSU-rated capacities, see the [IBM](https://www.ibm.com/downloads/cas/WNOD2VZQ) [Mainframe Exhibit](https://www.ibm.com/downloads/cas/WNOD2VZQ) web page.

Reference-based: The required license capacity of an IBM Z IPLA program with these terms equals the license capacity of the applicable monthly license charge (MLC) program. This MLC program is called the *parent program*.

#### **Sub-capacity mainframes**

In cases where sub-capacity is applicable, the following terms apply.

Execution-based: The required capacity of an IBM Z IPLA sub-capacity program with these terms equals the capacity of the LPARs where the IBM Z IPLA program executes.

z/OS-based: The required license capacity of an IBM Z IPLA program with these terms equals the license capacity of z/OS on the machines where the IBM Z IPLA program executes.

Reference-based: The required license capacity of an IBM Z IPLA program with these terms equals the license capacity of the applicable monthly license charge (MLC) program. This MLC program is called the *parent program*.

Full machine-based: The required license capacity of an IBM Z IPLA program with full machine-based terms equals the MSU-rated capacity of the machines where the IBM Z IPLA program executes.

For more information about mainframe MSU-rated capacities, see the *IBM z Systems(R) Machines Exhibit*, Z125-3901, or see the [IBM Mainframe Exhibit](https://www.ibm.com/downloads/cas/WNOD2VZQ) web page.

IBM Z IPLA sub-capacity programs with reference-based terms add value to the parent program across the environment, regardless of where in the environment the IBM Z IPLA program executes.

An environment is defined as either a single or stand-alone machine or a qualified Parallel Sysplex. You may have one or more different environments across the enterprise. To determine the required license capacity for each IBM Z IPLA program with referenced-based terms, each environment should be assessed separately.

When an IBM Z IPLA sub-capacity program with reference-based terms is used in a qualified Parallel Sysplex environment, the required license capacity of the

IBM Z IPLA program must equal the license capacity of the parent program across the Parallel Sysplex. Qualified Parallel Sysplex refers to one where MLC pricing is aggregated across the sysplex.

# **Sub-capacity eligibility**

To be eligible for sub-capacity charging on select IBM Z IPLA programs, you must first implement and comply with all terms of one of the following:

- Sub-capacity Workload License Charges (WLC)
- Sub-capacity Entry Workload License Charges (EWLC)
- Sub-capacity Advanced Workload License Charges (AWLC)
- Sub-capacity Advanced Entry Workload License Charges (AEWLC)

To implement sub-capacity WLC, EWLC, AWLC, or AEWLC, a machine must be an IBM Z (or equivalent). On that machine:

- All instances of the OS/390 operating system must be migrated to the z/OS operating system.
- Any licenses for the OS/390 operating system must be discontinued.
- All instances of the  $z/OS$  operating systems must be running in  $z/Architecture^{(R)}$ (64-bit) mode.

For that machine, you must create and submit a Sub-Capacity Report to IBM each month. Sub-Capacity Reports must be generated using the Sub-Capacity Reporting Tool (SCRT). For additional information or to obtain a copy of SCRT, go to the [IBM Z](https://www.ibm.com/it-infrastructure/z/software/pricing-tools) [software pricing tools](https://www.ibm.com/it-infrastructure/z/software/pricing-tools) web page.

You must comply with all of the terms of the WLC or EWLC offering, whichever is applicable:

• The complete terms and conditions of sub-capacity WLC are defined in the *IBM Customer Agreement - Attachment for z Systems(R) Workload License Charges*.

(Z125-6516).

• The complete terms and conditions for sub-capacity EWLC are defined in the *IBM Customer Agreement - Attachment for EWLC, TWLC, zELC, and z/OS.e License Charges*.

#### (Z125-6587).

You must comply with all of the terms of the AWLC or AEWLC offering, whichever is applicable:

- The complete terms and conditions for AWLC are defined in the *IBM Customer Agreement - Attachment for IBM System z(R) Advanced Workload License Charges* (Z125-8538).
- The complete terms and conditions for AEWLC are defined in the *IBM Customer Agreement - Attachment for IBM System z Advanced Entry Workload License Charges* (Z125-8755).

Additionally, you must sign and comply with the terms and conditions specified in the amendment to the IPLA contract - *IBM Amendment for IBM System z Programs Sub-Capacity Pricing*.

(Z125-6929).

Once the amendment is signed, the terms in the amendment replace any and all previous IBM Z IPLA sub-capacity terms and conditions.

#### **Sub-capacity terms and conditions**

IBM Getting Started Sub-capacity Pricing for z/OS IPLA Software applies.

#### **Sub-capacity utilization determination**

#### **On/Off CoD**

To be eligible for On/Off CoD pricing, you must be enabled for temporary capacity on the corresponding hardware, and the required contract, Attachment for IBM System z On/Off Capacity on Demand (Z125-7883) must be signed prior to use.

# **Statement of good security practices**

IT system security involves protecting systems and information through prevention, detection, and response to improper access from within and outside your enterprise. Improper access can result in information being altered, destroyed, or misappropriated or can result in misuse of your systems to attack others. Without a comprehensive approach to security, no IT system or product should be considered completely secure and no single product or security measure can be completely effective in preventing improper access. IBM systems and products are designed to be part of a lawful, comprehensive security approach, which will necessarily involve additional operational procedures, and may require other systems, products, or services to be most effective.

**Important:** IBM does not warrant that any systems, products, or services are immune from, or will make your enterprise immune from, the malicious or illegal conduct of any party.

#### **Prices**

Current charges are unaffected by this announcement.

# <span id="page-22-0"></span>**Order now**

To order, contact the IBM Digital Sales Center, your local IBM representative, or your IBM Business Partner. To identify your local IBM representative or IBM Business Partner, call 800-IBM-4YOU (426-4968). For more information, contact the IBM Digital Sales Center.

Phone: 800-IBM-4YOU (426-4968)

Fax: 800-2IBM-FAX (242-6329)

For IBM representative: askibm@ca.ibm.com

For IBM Business Partner: pwcs@us.ibm.com

IBM Digital Sales Offices 1177 S Belt Line Rd Coppell, TX 75019-4642, US

The IBM Digital Sales Center, our national direct marketing organization, can add your name to the mailing list for catalogs of IBM products.

**Note:** Shipments will begin after the planned availability date.

#### <span id="page-22-1"></span>**Regional availability**

American Samoa, Guam, Marshall Islands, Federated States of Micronesia, Northern Mariana Islands, Palau, Puerto Rico, United States, and US Virgin Islands

# *Trademarks*

IBM Consulting is a trademark of IBM Corporation in the United States, other countries, or both.

IBM, z/OS, IBM Z, Power, Passport Advantage, OS/390, IBM Research, IBM Watson, IBM Security, IBM Cloud Pak, QRadar, Resilient, i2, Guardium, MaaS360, MQSeries, WebSphere, Parallel Sysplex, IBM z Systems, z/Architecture, z Systems and System z are registered trademarks of IBM Corporation in the United States, other countries, or both.

Oracle and Java are trademarks of Oracle and/or its affiliates in the United States, other countries, or both.

Ansible is a registered trademark of Red Hat Inc. in the U.S. and other countries. Other company, product, and service names may be trademarks or service marks of others.

### *Terms of use*

IBM products and services which are announced and available in your country can be ordered under the applicable standard agreements, terms, conditions, and prices in effect at the time. IBM reserves the right to modify or withdraw this announcement at any time without notice. This announcement is provided for your information only.Additional terms of use are located at

#### [Terms of use](http://www.ibm.com/legal/us/en/)

For the most current information regarding IBM products, consult your IBM representative or reseller, or go to the IBM worldwide contacts page

[IBM United States](http://www.ibm.com/planetwide/us/)